## Сергей Еремеев

## Мой любимый футбол

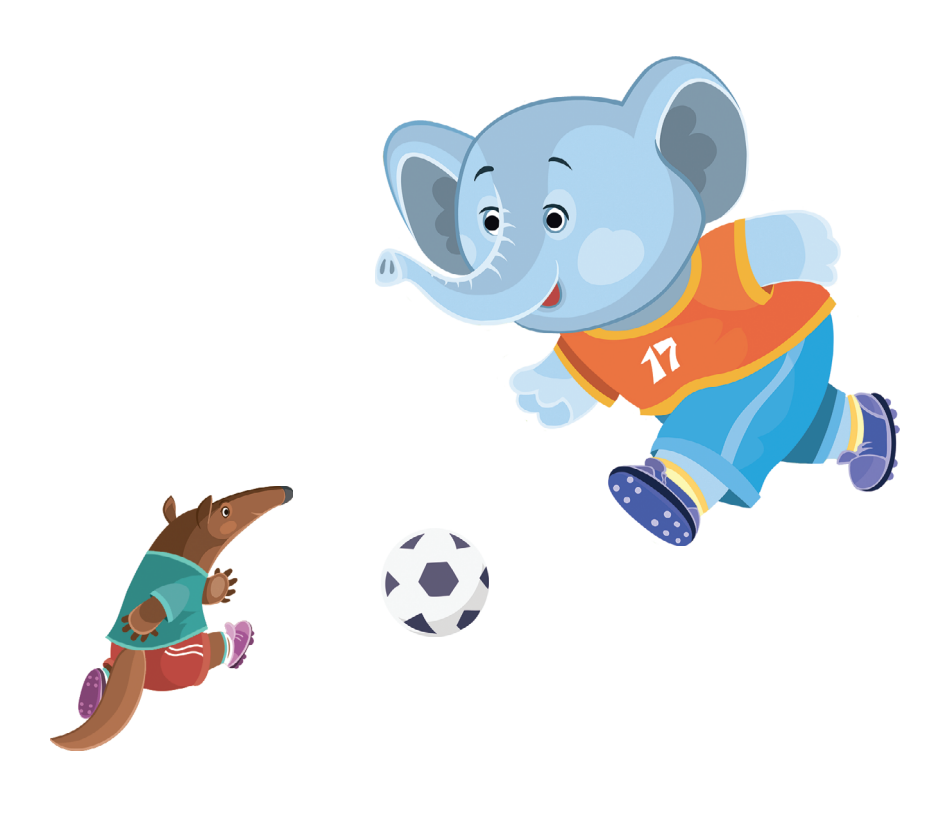

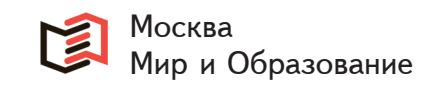

Что я знаю о футболе? Что игра с мячом на поле. Мяч влетел в ворота - гол! Я люблю смотреть футбол!

1

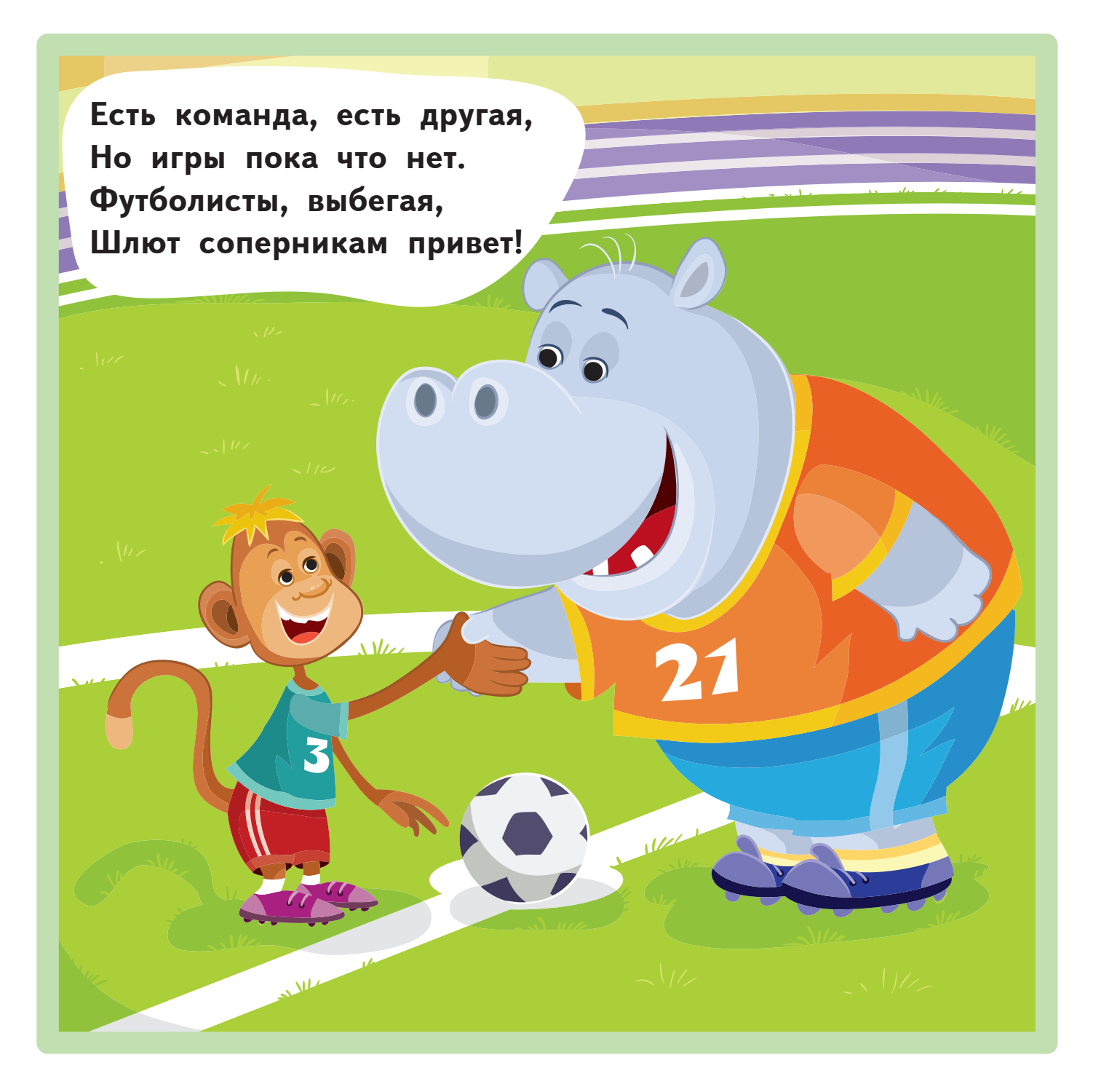

Вот вопрос простой, но важный, И вопрос сейчас таков: Интересно, сколько в каждой Есть команде игроков?

12

 $\overline{\bf{b}}$ 

По одиннадцать здесь их! Ровно десять полевых И вратарь. Его работа -Мяч не пропускать в ворота.

7

 $\bullet$ 

 $UL$ 

 $\overline{\mathbf{v}}$ 

 $\delta$ 

## СПРАВОЧНИК НАЧИНАЮЩЕГО ФУТБОЛИСТА

Футбол — самый известный и самый любимый во всём мире вид спорта. Это командная игра на футбольном поле. Цель каждой команды - забить в ворота соперников как можно больше мячей. При этом руками разрешается играть только вратарю.

Вратарь, или голкипер, — страж ворот. Лучшим вратарём двадцатого века считается советский вратарь Лев Иванович Яшин.

Гол в футболе - это забитый в ворота мяч. Гол считается взятием ворот соперников.

Автогол — гол. забитый игроком в ворота своей команды.

Игроки — кроме вратаря, это защитники, полузащитники и нападающие.

Тренер - наставник спортсменов.

Футбольный репортаж - рассказ о проходящем матче прямо со стадиона.

Футбольный матч - это игра из двух таймов по 45 минут каждый с пятнадцатиминутным перерывом между ними.

Тайм — часть футбольного матча, длящаяся 45 минут.

Пас — нацеленная передача мяча одним игроком другому игроку своей команды.